#### **Работы команды «Белый Кит» негизить ССМ-186746** Работы команды «Белый Кит» по **CLM-186746**

## Интерфейс для анализа рассинхронизации баланса по клиенту

Образи при возможности подземну при возможности при возможности при возможности при возможности при возможност

21.07.2017 1

МИХАИЛ ПАСЕНКО 21 ИЮЛЯ 2017

Конфиденциально © АО «ПЕТЕР-СЕРВИС», 2017

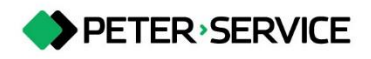

#### Архитектура решения

### Распространение информации о балансе

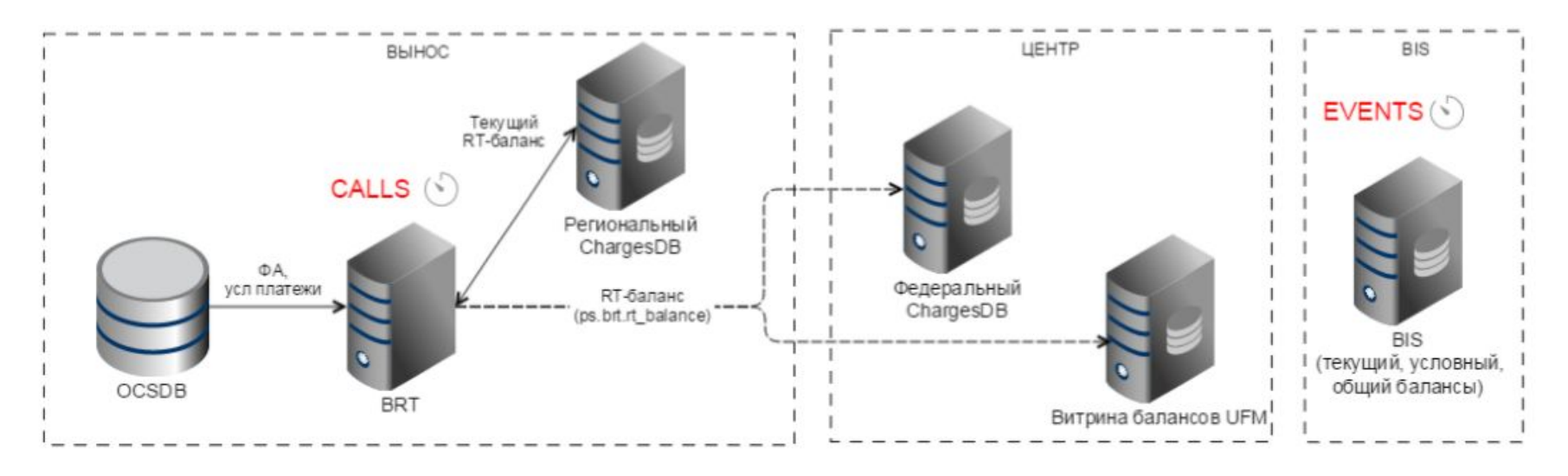

Личный кабинет, IVR, USSD (служба \*100#) и прочие каналы самообслуживания запрашивают данные о балансе через OAPI BIS и, в зависимости от настроек системы, получают RT-баланс от BRT либо от UFM. Пользователи CCM\_PORTAL/SBMS видят как баланс BIS (общий, условный, текущий), так и RT-баланс. Таким образом, для анализа расхождений баланса наибольший интерес представляют данные из BIS и BRT/UFM.

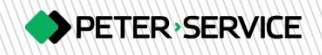

⬥ При получении amqp-сообщения ps.brt.rt\_balance сохранять в кэше UFM дату последнего изменения RTбаланса с учетом часового пояса.

⬥ В OAPI-функции получения RT-баланса клиента (подсистема UFM\_OAPI\_BACKEND) возвращать возвращать дату последнего баланс с учетом условных платежей. Дополнительно изменения RT-баланса, в формате UTC

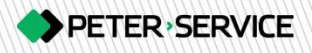

Создать служебную ОАРІ-функцию получения детального баланса клиента, в которой возвращать всю детальную информацию о таблице балансе.

При формировании атар-сообщения ps.ufm\_autopay\_balance добавлять в поле balance сумму условных платежей.

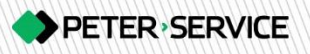

- ⬥ В подсистеме UFM\_CORE добавлено сохранение даты последнего изменения RT-баланса в кэш
- В подсистеме UFM\_OAPI\_BACEND изменен алгоритм вычисления RT-баланса (теперь учитывается сумма условных платежей)
- ⬥ В подсистему UFM\_OAPI\_BACKEND добавлена функция, возвращающая детальную информацию о балансе клиента
- ⬥ При запросе RT-баланса и детальной информации о балансе в UFM\_OAPI\_BACKEND теперь возвращается дата последнего изменения баланса
- ⬥ При формировании amqp-сообщения ps.ufm\_autopay\_balance в поле баланса учитывается сумма условных платежей

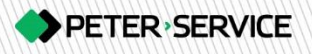

# **Спасибо за внимание**

<sup>6</sup> 21.07.2017 6

Конфиденциально © АО «ПЕТЕР-СЕРВИС», 2017

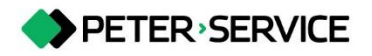